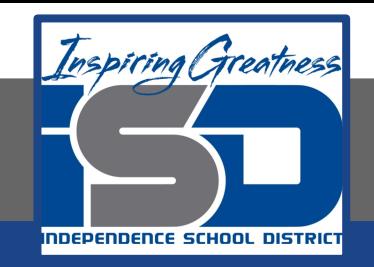

# **Technology Applications Virtual Learning Chocolate Fudge Brownies May 8, 2020**

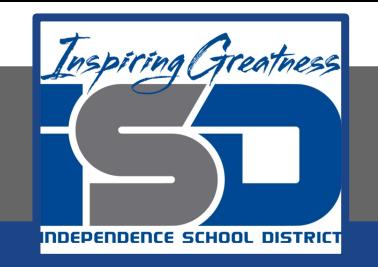

#### 8th Grade Technology Applications Lesson: May 8, 2020

### **Objective/Learning Target:**

I can open, make a copy of, and edit an existing document.

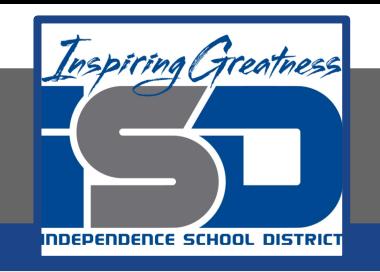

#### **Getting Started:**

**The Chocolate Fudge Brownies recipe is similar to the Peanut Butter Brownies recipe you created on May 5th. You decide it will save you time to make a copy of the Peanut Butter Brownies recipe and edit the text to create the Chocolate Fudge Brownies recipe.** 

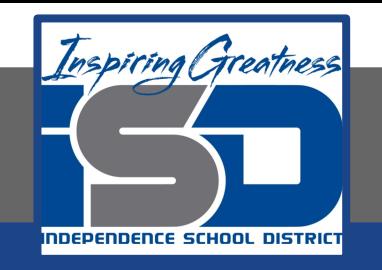

**1. Open an Existing Document. To open a previously created document, from your My Docs folder, double-click the Lesson Peanut Butter Brownies document.**

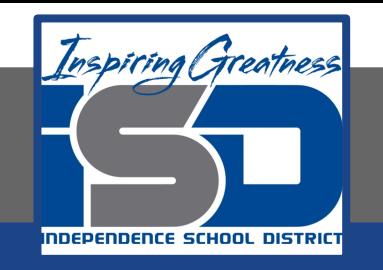

- **2. Make a Copy of a Document. To create another version of an existing document, do the following:**
	- **a. From the File menu, select Make a copy.**

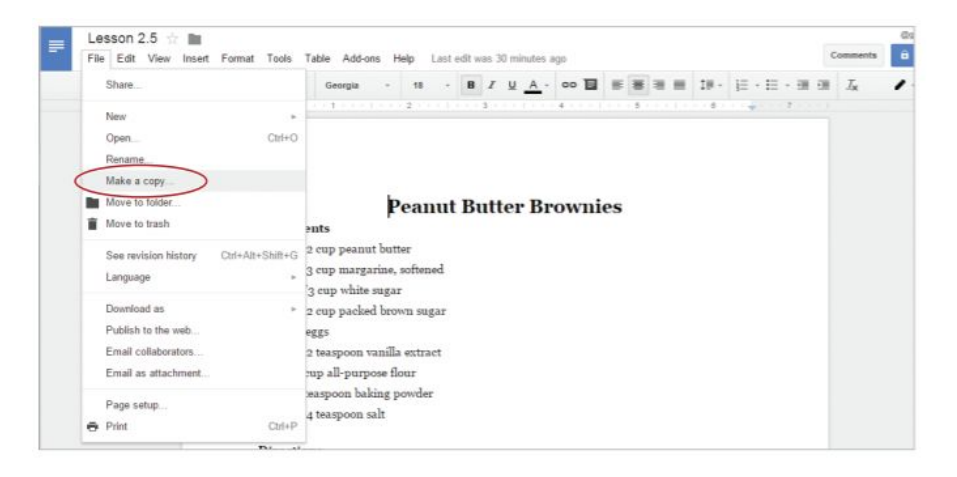

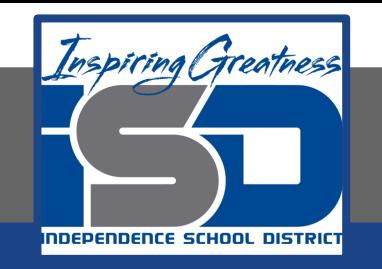

**3. In the Copy document dialog box, type [Lesson 2.5] in the Enter a new document name field, then click OK.**

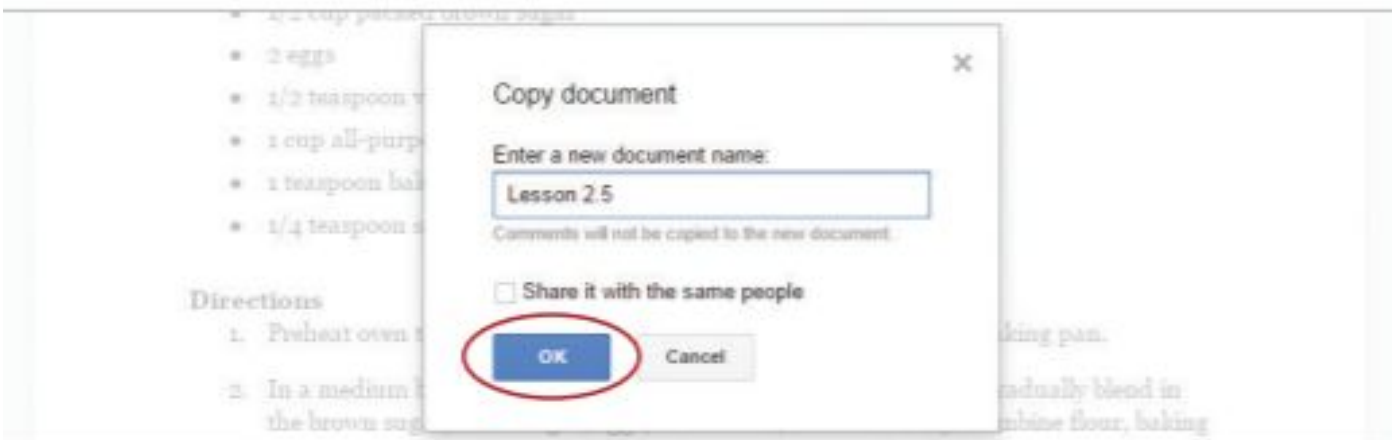

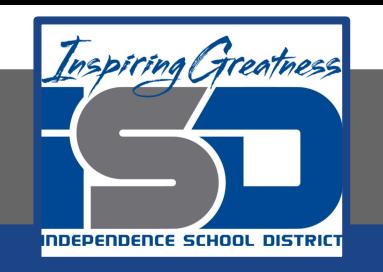

- **4. Replace the text [peanut butter] with the text [chocolate fudge].**
- **5. Capitalize the first letters of [chocolate] and [fudge] in the title.**
- **6. Change the font of all the text to Arial and the font size of the text, except the title, to 12.**
- **7. Delete [Word Count: 116].**
- **8. Place your cursor at the end of the last direction, then hit the Enter key two times.**

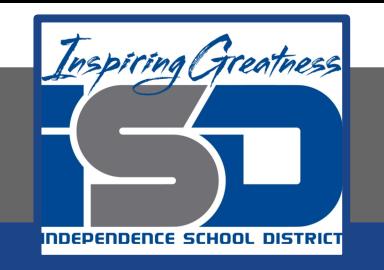

- **9. Insert an image. To insert an image of a chocolate brownie at the end of the recipe, do the following:**
	- **a. From the Insert menu, select Image.**

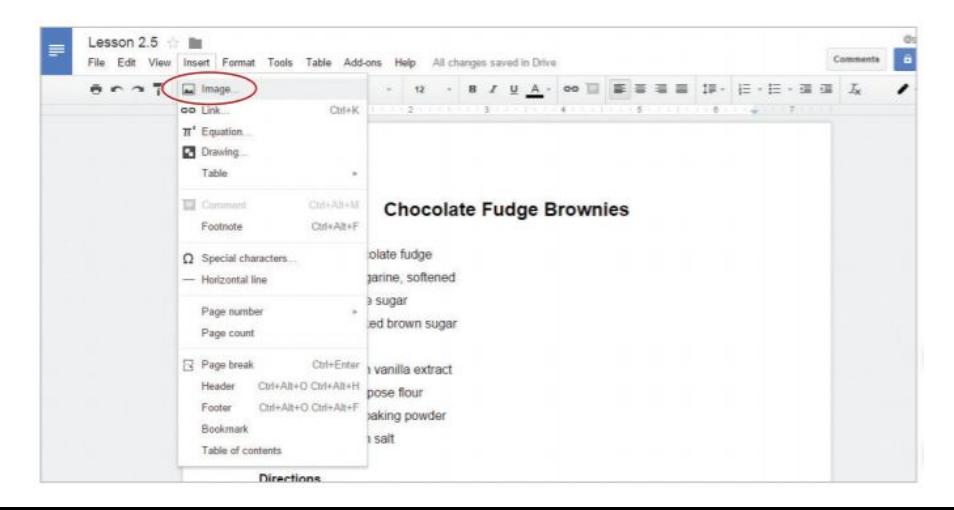

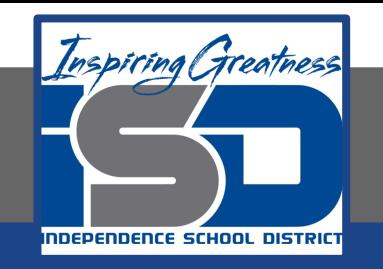

#### **10. Click Search, type [chocolate brownie] in the Google search field, and hit Enter.**

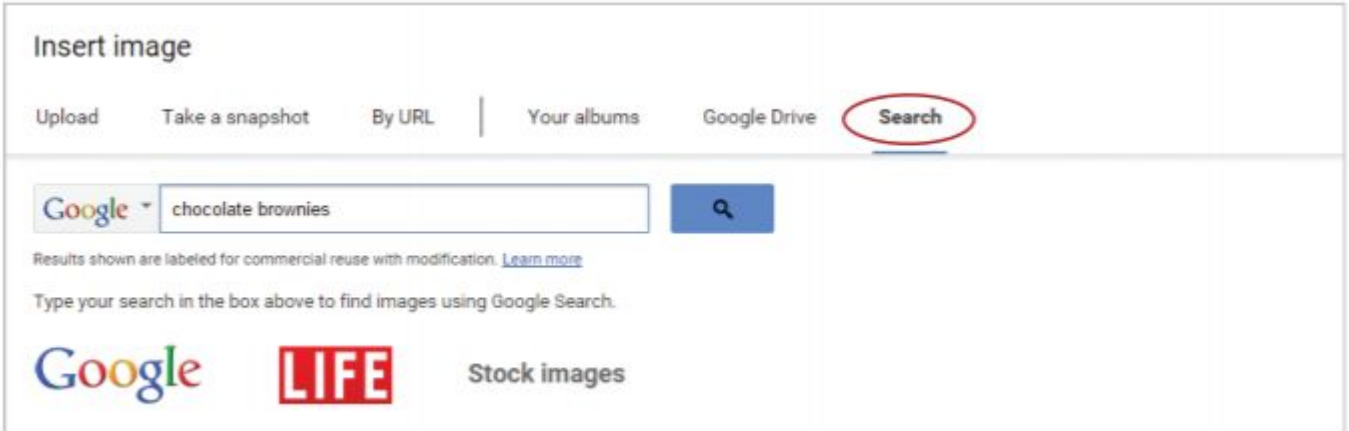

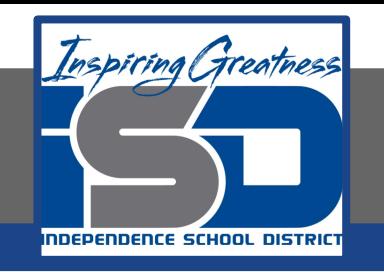

- **11. Double-click an image of your choice**
- **12. Resize the image so that your document fits on one page.**
- **13. Center align the image.**

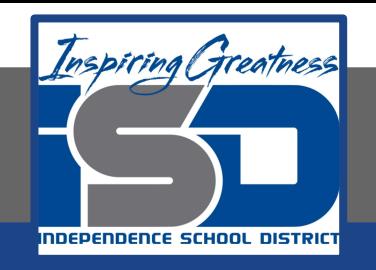

#### **Self-Assessment:**

#### **Check this document to see how you did.**

#### **Chocolate Fudge Brownies**

#### **Ingredients**

- $\bullet$  % cup chocolate fudge
- · 1/<sub>3</sub> cup margarine, softened
- $\bullet$   $\frac{2}{3}$  cup white sugar
- 1/2 cup packed brown sugar
- $\bullet$  2 eggs
- · 1/2 teaspoon vanilla extract
- 1 cup all-purpose flour
- · 1 teaspoon baking powder
- · 1/4 teaspoon salt

#### **Directions**

- 1. Preheat oven to 350 degrees F (175 degrees C). Grease a 9x9 inch baking pan.
- 2. In a medium bowl, cream together chocolate fudge and margarine. Gradually blend in the brown sugar, white sugar, eggs, and vanilla; mix until fluffy. Combine flour, baking powder, and salt; stir into the chocolate fudge mixture until well blended.
- 3. Bake for 30 to 35 minutes in preheated oven, or until the top springs back when touched.
- 4. Cool and cut into 16 squares.

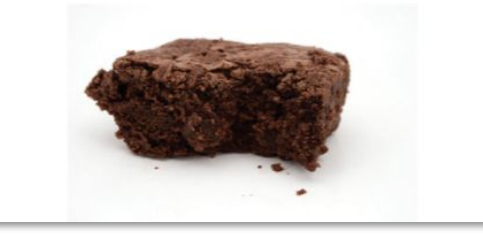

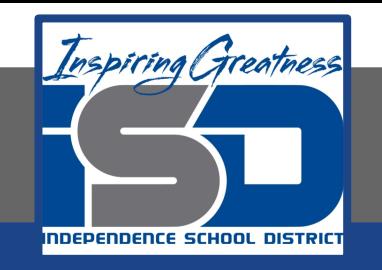

#### **Additional Practice:**

#### **Ask a relative to a give you a recipe that you can copy. Create a document like this including a picture to go with it.**